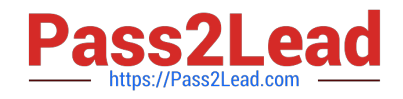

# **2V0-41.19Q&As**

VMware Professional NSX-T Data Center 2.4

## **Pass VMware 2V0-41.19 Exam with 100% Guarantee**

Free Download Real Questions & Answers **PDF** and **VCE** file from:

**https://www.pass2lead.com/2v0-41-19.html**

100% Passing Guarantee 100% Money Back Assurance

Following Questions and Answers are all new published by VMware Official Exam Center

**C** Instant Download After Purchase

**83 100% Money Back Guarantee** 

365 Days Free Update

800,000+ Satisfied Customers

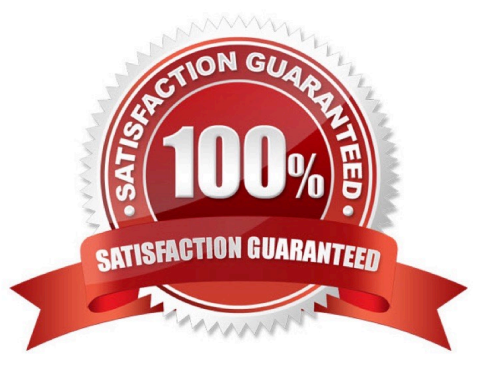

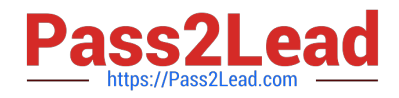

#### **QUESTION 1**

A user is assigned these two roles in NSX Manager:

1.

Load Balancer Administrator

2.

Network Engineer

What privileges does this user have in the system?

A. full access permissions on all networking services and full access permissions on load balancing features

B. read permissions on all networking services and read permissions on load balancing features

C. read permissions on all networking services and full access permissions on load balancing features

D. full access permissions on all networking services and read permissions on load balancing features

Correct Answer: A

### **QUESTION 2**

Which two tools are used to configure centralized logging in NSX-T Data Center? (Choose two.)

- A. vRealize Network Insight
- B. vRealize Automation
- C. vRealize Log Insight
- D. Syslog Server
- E. vRealize Operations

Correct Answer: CD

### **QUESTION 3**

What are the supported N-VDS modes?

- A. DPDK Datapath
- B. Enhanced Datapath

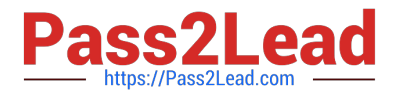

- C. Overlay Datapath
- D. Standard Datapath
- E. Secure Datapath
- Correct Answer: BD
- Explanation:
- N-VDS Mode: There are 2 modes for N-VDS: Standard or Enhanced Datapath.

Reference: http://www.vstellar.com/2018/08/03/learning-nsx-t-part-8configuring-transport-zone-andtransport-nodes/

### **QUESTION 4**

Which three functions require a Services Router (SR) component on an Edge node? (Choose three.)

- A. Distributed Firewall
- B. Service Insertion
- C. Gateway Firewall
- D. Virtual Private Network
- E. Distributed Routing
- F. Packet Forwarding
- Correct Answer: BCD

#### **QUESTION 5**

An NSX administrator has created a segment named WEB-LS from the simplified UI and noticed the segment is not realized on the KVM Transport node.

What are two possible causes for this issue? (Choose two.)

A. Since the Compute Manager is disconnected in Simplified UI, the WEB-LS segment will not be realized on the KVM Transport Node.

B. The virtual machines running on the KVM Transport Node are connected to the WEB-LS segment, but are in Powered Off state.

C. The virtual machines running on the KVM Transport Node are not connected to the VDS.

D. The KVM Transport node has hardware issues and will not realize the WEB-LS Segment.

E. The virtual machines running on the KVM transport node are not connected to the WEB-LS Segment.

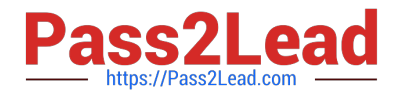

Correct Answer: AB

[2V0-41.19 PDF Dumps](https://www.pass2lead.com/2v0-41-19.html) [2V0-41.19 Study Guide](https://www.pass2lead.com/2v0-41-19.html) [2V0-41.19 Braindumps](https://www.pass2lead.com/2v0-41-19.html)